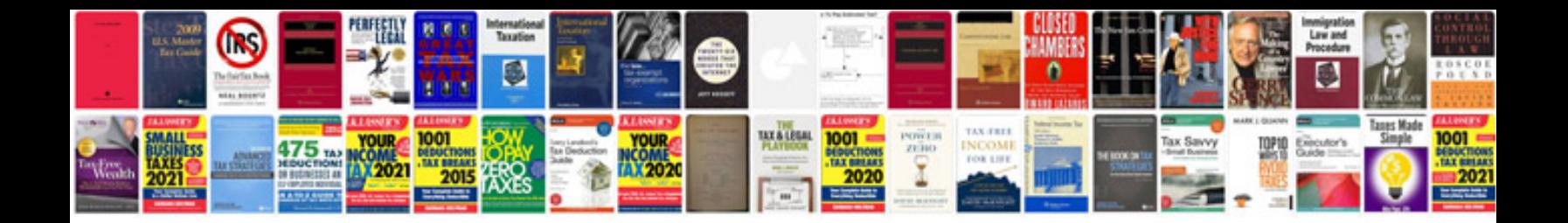

**Large example**

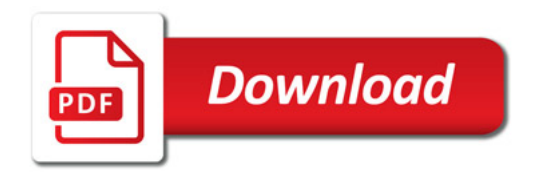

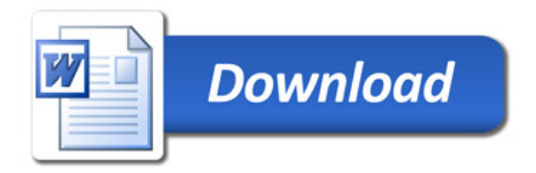